## **CNAM - CHAIRE DE COMPTABILITE FINANCIERE ET AUDIT**

Galop d'essai : **COMPTABILITE ET GESTION DE L'ENTREPRISE A1 + A2 + F.C.** Durée **: 3 H**

## **Samedi 18 janvier 2003**

Documents et Plan comptables **NON AUTORISES**. Machine à calculer autorisée

Le n° de la carte du CNAM doit expressément figurer sur la feuille réponse

## **Affichage des résultats : A PARTIR DU MARDI 18 FEVRIER 2002**

## **à 18 H 00 (accès 11 CNAM, 292, rue St. Martin)**

### **Aucun résultat ne sera communiqué sur MINITEL**

*Les bonnes réponses indicatives seront accessibles sur le site Internet : http://www.cfa-cnam.fr.st*

# **AUCUN RESULTAT NE SERA COMMUNIQUE PAR TELEPHONE**

## **INSTRUCTIONS POUR REPONDRE AUX QUESTIONS**

L'épreuve comporte un barème de **40** demi-points attribués à des questions de différents types

1°) Vous devez répondre sur les feuillets-réponses de couleur sous la rubrique réservée au dossier correspondant. Ne pas dégrafer les feuillets-réponses.

2°) Lorsqu' une réponse chiffrée, des écritures, une réponse développée ou une présentation sont demandés, un espace sera réservé à la réponse sur une page des feuillets-réponses de couleur.

3°) Dans un cas exceptionnel, si vous avez besoin de plus de place pour répondre utilisez le verso de la feuille correspondante en indiquant un renvoi sur le recto des feuillets-réponses de couleur.

4°) Lorsque la question porte un numéro et 5 réponses possibles lettrées (A.B.C.D.E.). La réponse que vous choisissez pour juste doit être indiquée par vous à l'aide **d'une croix** dans la case en dessous de la lettre sur la page de la feuille réponse. Les questions posées sous cette forme sont des questions à réponse unique (Q.R.U.). Les Q.R.U. (questions à réponse unique) comme leur nom l'indique sont celles pour lesquelles il n'existe qu'une seule réponse bonne.

### **SEULE LA LIASSE AGRAFEE DES FEUILLETS REPONSES JAUNES SERA RAMASSEE ET CORRIGEE**

*Bon courage !*

*Le cabinet d'audit "Comptabilité Financière et Audit" qui vous emploie vous confie des dossiers de différents clients à traiter.*

#### *DOSSIER N° 1 : PRINCIPES COMPTABLES ET OPERATIONS COURANTES*

**1. à 4. Le chef comptable de "Usines Loana" vous demande de définir le principe de noncompensation et de lui en donner un exemple applicable à la présentation de son bilan.**

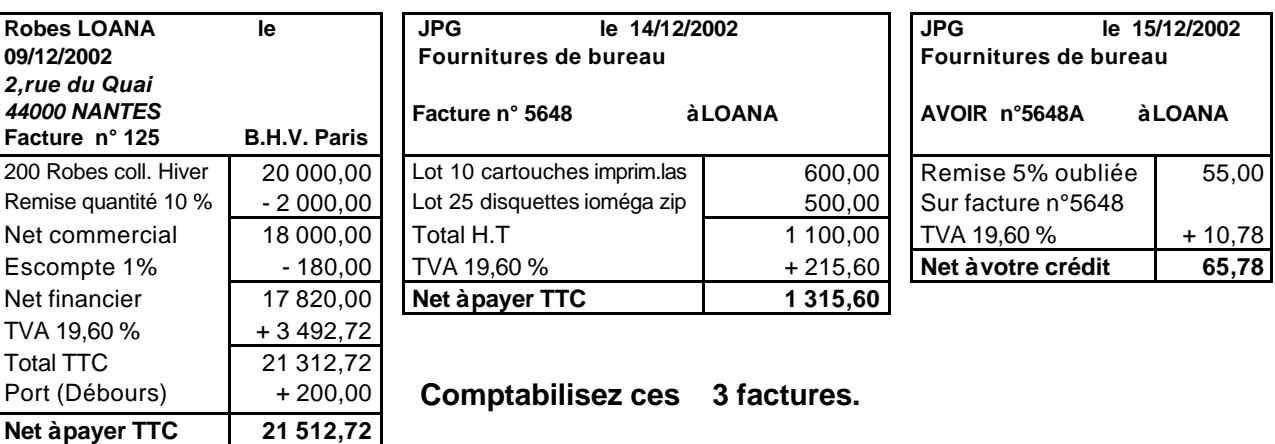

**5. à 8. Votre cliente "Usines Loana" vous apporte des factures à crédit de décembre 2002 :**

**9.et 10. Enregistrer chez "Loana" en une écriture sans tenir compte de la TVA le paiement comptant par chèque au propriétaire pour un loyer de 1 000 euros par mois d'un mois pour le loyer du mois en cours et deux mois à titre de dépôt de garantie.**

#### *DOSSIER N°2 - TVA*

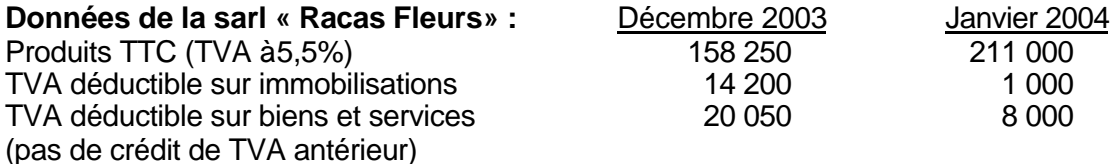

#### **11. à 17. Travaux à réaliser :**

**- Calculer la TVA collectée pour décembre et janvier.**

**- Calculer la TVA au titre du mois de décembre et enregistrer au journal l'écriture à fin décembre.**

**- Présenter, dans le bilan de "Racas" à fin décembre, le ou les comptes de TVA que l'on y retrouvera.**

**- Calculer la TVA à décaisser ou en crédit à fin janvier et présenter l'écriture correspondante.**

**- La TVA due est réglée par chèque le 20 du mois suivant. Enregistrer l'écriture du 20 février.**

#### *DOSSIER N°3 : STOCKS*

La lecture du bilan au 31/12/2002 de l'entreprise "LIMERO" présente en valeurs brutes les informations suivantes :

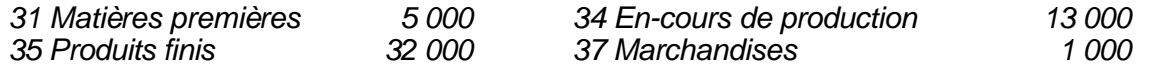

Vous disposez d'un extrait de la balance de ses comptes au 31/12/2003.

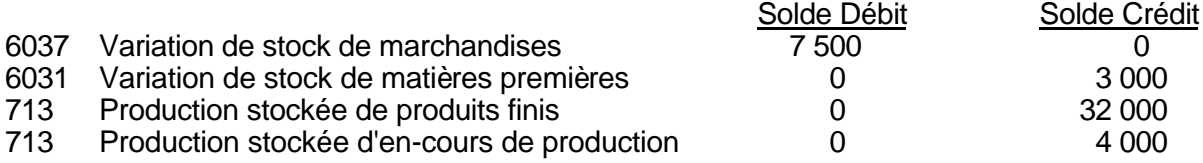

#### **18. à 21 Passer les écritures d'inventaire au 31/12/2003.**

#### *DOSSIER N°4 : AMORTISSEMENTS ET CESSION D'IMMOBILISATIONS*

La société " GATES " a acquis le 16 janvier 2003 un ordinateur APPLE G4 au prix H.T. de 2 300 euros plus les frais de livraison de 100 euros. Sa durée de vie prévue est de 3 ans. Sa mise en service n'intervient que le 1er mars 2003.

#### **22 et 23. Présenter le plan d'amortissement en linéaire.**

**24 et 25. Présenter le plan d'amortissement en dégressif (coefficient à appliquer : 1,50). 26 à 27. Cet ordinateur est en fait revendu comptant 2000 euros HT (TVA à 19,6%) le 16 février 2004. Régularisez la cession dans le cas d'un amortissement en dégressif.**

#### *DOSSIER N° 5 - RAPPROCHEMENT BANCAIRE*

L'extrait de compte reçu du Crédit Lyonnais chez 73QRO SA. fait apparaître un solde créditeur de 20 000 € au 31/12/2002. Le compte " 512 - Banque " chez 73QRO présente des totaux de mouvements de 4.212.450,24 au débit et 4.222.450,24 au crédit.

Les chèques de paye pour 31 000 €. ne sont pas encore présentés au paiement. Des frais de tenue de compte dont nous n'avions pas connaissance figurent sur l'extrait.

#### **28. à 31. Présentez le rapprochement bancaire. Quel est le solde rectifié chez 73QRO à la date du 31/12/2002 ? Quel est le montant des frais ? Présentez l'écriture à comptabiliser.**

#### *DOSSIER N° 6 : COMPTE DE RESULTAT*

#### **Les informations suivantes sont tirées de la balance générale de HIDALGO au 31-12-2002 (en milliers d'euros). Tous les comptes ne concernent pas le résultat.**

Achats de marchandises 2 000 ; Banque 52,121 (créditeur) ; Services extérieurs 14 ; Capital 200 ; Produits de cessions (titres immobilisés) 200 ; Ventes de marchandises charges sociales 300 ; Impôt sur les sociétés 100 ; Impôts et taxes 40 ; Variation de stocks de marchandises : 0 ; Valeur comptable des actifs cédés 140 ; Dotations aux amortissements d'exploitation 120 ; Intérêts des emprunts : 80.

#### **32. à 35. Présentez le compte de résultat en faisant apparaître le total des charges d'exploitation, le total des charges, le total des produits et résultat de l'exercice ?**

#### *DOSSIER N° 7 : CLIENT "CURIEUX"*

#### **36. (QRU) Le compte de résultat classe les charges par :**

a) fonction b) nature c) liquidité d) variabilité e) respect du principe de prudence

# **37. (QRU) Les stocks de marchandises sont évalués :**

a) au coût d'achat H.T. b) au coût d'achat T.T.C. c) au coût de production d) au prix de vente H.T. e) au prix de vente T.T.C.

# **38. (QRU) Le poste « Production stockée » figure :**

c) en charges dans le compte de résultat e) ne figure pas si le solde est négatif d) en produits dans le compte de résultat

# **39. (QRU) Les comptes annuels comprennent obligatoirement :**

b) la balance c) le journal, le grand-livre et la balance d) le détail des comptes généraux et auxiliaires en la revolution en la annexe

#### **40. (QRU) L'apport durable personnel versé par le commerçant à la création s'inscrit au**

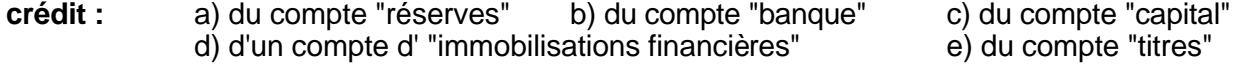